# *Решение задачи №4 «Файловая истема»* **Информатика ОГЭ**

**9 класс**

#### **Файлы**

- данные на дисках хранятся в виде файлов (наборов данных, имеющих имя)
- чтобы было удобнее разбираться с множеством файлов, их объединяют в каталоги (в *Windows* каталоги называются «папками»)
- каталог можно воспринимать как контейнер, в котором размещаются файлы и другие каталоги, которые называются подкаталогами или *вложенными* каталогами (они находятся внутри другого каталога, вложены в него)
- каталоги организованы в многоуровневую (иерархическую) структуру, которая называется «деревом каталогов»
- главный каталог диска корневой каталог
- Для разделения имен каталогов в адресе в разных операционных системах применяют обратный слэш «\»

### **Полный адрес файла**

- полный адрес каталога это перечисление каталогов, в которые нужно войти, чтобы попасть в этот каталог (начиная с корневого каталога диска); например **С:\USER\BIN\SCHOOL**
- полный адрес файла состоит из адреса каталога, в котором он находится, символа «\» и имени файла, например

#### **С:\USER\BIN\SCHOOL\Вася.txt**

### **Маска**

- маска служит для обозначения (выделения) группы файлов, имена которых имеют общие свойства, например, общее расширение;
- в масках, кроме «обычных» символов (допустимых в именах файлов) используются два специальных символа: звездочка «\*» и знак вопроса «?»;
- звездочка «\*» обозначает любой количество любых символов, в том числе, может обозначать пустую последовательность;
- знак вопроса «?» обозначает ровно один любой символ.

- Определите, какое из указанных имен файлов удовлетворяет  $\overline{4}$  $Macke$ : ?hel\*lo.c?\*
	- 1) hello.c 2) hello.cpp 3) hhelolo.cpp 4) hhelolo.c Решение: 1. Рассмотрим первую часть маски, «?hel»; эта часть означает, что перед сочетанием «hel» в начале имени стоит один любой символ. Поэтому первые два имени не подходят (начинаются прямо с «hel», без стартового символа).
	- 2. Второй блок маски: после «hel» должна быть цепочка «lo.c», или через произвольную «вставку», на которую указывает звездочка в маске. Выполняется для 3 и 4 имеии.
	- 3. Последняя часть маски, «?\*», означает, что после «**lo.c**» должен стоять по крайне мере один любой символ, так как стоит знак  $\langle \langle ? \rangle \rangle$ ;
	- 4. Таким образом, правильный ответ 3.

- В некотором каталоге хранился файл Хризантема.doc, имевший полное имя D:\2013\Осень\Хризантема.doc. В этом каталоге создали подкаталог Ноябрь и файл Хризантема.doc переместили в созданный подкаталог. Укажите полное имя этого файла после перемещения.
	- 1) D:\2013\Осень\Ноябрь\Хризантема.doc
	- 2) D:\Ноябрь\Хризантема.doc
	- 3) D:\2013\Осень\Хризантема.doc
	- 4) D:\2013\Ноябрь\Хризантема.doc

#### Решение:

- 1. Представим наш ход действий, чтобы открыть файл Хризантема.doc.
	- D папка 2013 папка Осень- файл Хризантема.
- 2. Во втором предложении задания сказано, что создали подкаталог **Ноябрь** и файл **Хризантема.doc** переместили в созданный подкаталог. *Значит в папке (каталоге) Осень создали каталог Ноябрь и файл Хризантема.doc переместили в созданный подкаталог Ноябрь.*
- *3. Правильный ответ: 1*

*4. Перемещаясь из одного каталога в другой, пользователь последовательно посетил каталоги* **DOC***,* **USER***,* **SCHOOL***,* **A:\***,* **LETTER***,* **INBOX***. При каждом перемещении пользователь либо спускался в каталог на уровень ниже, либо поднимался на уровень выше. Каково полное имя каталога, из которого начал перемещение пользователь?*

- 1) **A:\DOC**
- 2) **A:\LETTER\INBOX**
- 3) **А:\SCHOOL\USER\DOC**
- **4) А:\DOC\USER\SCHOOL**

Решение:

1.Полный адрес файла начинается с диска, каталог находится на диске **A:\**

- 2. В списке посещенных каталогов перед A:\ стоит SCHOOL, пользователь мог попасть в корень диска A:\ только через каталог SCHOOL, поэтому адрес стартового каталога начинается с A:\SCHOOL
- 3. Среди предложенных вариантов только один удовлетворяет этому условию, можно остановиться (правильный ответ – 3
- 4. Аналогично рассуждая мы бы получили **А:\SCHOOL\USER\DOC**

- Миша работал с файлом С: \химия \органическая \11класс \задание 5. doc. Потом он переместился на два уровня вверх, создал каталог Опыты и перенес файл во вновь созданный каталог. Укажите новое полное имя данного файла.
	- 1) С:\химия\опыты\задание5.doc
	- 2) С:\химия\органическая\опыты\задание5.doc
	- 3) С:\химия\опыты\органическая\11класс\задание5.doc
	- 4) С:\химия\органическая\опыты\11класс\задание5.doc
- Пользователь работал с каталогом Тициан. Сначала он поднялся на один уровень вверх, затем спустился на один уровень вниз, потом ещё раз поднялся на один уровень вверх.
	- В результате он оказался в каталоге:

#### С:\Искусство\Италия\Возрождение\Джорджоне

Запишите полный путь каталога, с которым пользователь начинал работу.

- 1) С:\Искусство\Италия\Возрождение\Художники\Тициан
- 2) С:\Искусство\Италия\Возрождение\Тициан
- З) С:\Искусство\Италия\Возрождение\Тициан\Джорджоне
- 4) С:\Искусство\Италия\Возрождение\Джорджоне\Тициан

В поисках нужного файла Петя последовательно переходил из каталога в каталог, при этом он несколько раз поднимался на один уровень вверх и несколько раз опускался на один уровень вниз. Полный путь каталога, с которым Петя начинал работу:

#### С:\Учебный\Информатика\Кодирование

Каким может быть полный путь каталога, в котором оказался Петя, если известно, что на уровень вниз он спускался ровно на один раз больше, чем поднимался вверх?

- 1) С: Учебный
- 2) С: Учебный Математика Дроби
- 3) С: Учебный Мнформатика
- 4) С:\Учебный\Информатика\Программирование\Паскаль

На компьютере в офисе туристической фирмы в каталоге Экскурсии хранился файл Байкал.png. Этот каталог перенесли в каталог Реклама, расположенный в корне диска D. Укажите полное имя этого файла после перемещения.

- 1)  $D:\$ Байкал.рпg
- 2) D:\Реклама\Байкал.png
- 3) D: Реклама Экскурсии Байкал.png
- 4) D: Экскурсии Реклама Байкал. png

Пользователь работал с каталогом Энциклопедия. Сначала он поднялся на два уровня вверх, затем спустился на один уровень вниз, потом ещё раз спустился на один уровень вниз.

В результате он оказался в каталоге: С:\Библиотека\Детская\Стихи\Барто

Запишите полный путь каталога, с которым пользователь мог начинать работу.

- 1) С:\Библиотека\Детская\Энциклопедия
- 2) С: Библиотека Детская Стихи Энциклопедия
- 3) С:\Библиотека\Детская\Энциклопедия\Почемучка
- 4) С:\Библиотека\Энциклопедия

4. В директории находился файл index.html. В этой директории создали папку с именем dinat и переместили в неё файл index.html. После этого полное имя файла стало C:\doc\latex\dinat\index.html.

Каково полное имя директории до перемещения?

- 1)  $C:\idoc\latex$  $2)$  dinat
- 3) C:\doc\latex\dinat  $C:\dot{C}$ 4)

4. Пользователь находился в каталоге Проверенные. Затем он поднялся на три уровня вверх и оказался в каталоге Задания. Укажите полный путь каталога, в котором мог изначально находиться пользователь.

- 1) D:\Задания\для 8 класса\Пробные\2014\Проверенные
- 2) D: \Задания \для 9 класса \Проверенные \Пробные
- З) D: \Задания \для 10 класса \Пробные \Проверенные
- 4) D: \Задания \Проверенные \для 11 класса \2014

#### 4. Пользователь работал с каталогом

#### D:\0борудование\Поставщики\2014.

Сначала он поднялся на один уровень вверх, затем спустился в каталог 2013, затем поднялся на два уровня вверх. Укажите полный путь каталога, в котором оказался пользователь.

- 1) D: \0борудование \Поставщики
- 3) D: \06орудование \Поставщики \2013
- 2) D: \0борудование
- 4) D: \Поставщики

Перемещаясь из одного каталога в другой, пользователь последо-4. вательно посетил каталоги Лето, 2014, Фотоархив, F: \, Энциклопедия, Города. При каждом перемещении пользователь либо спускался в каталог на уровень ниже, либо поднимался на уровень выше. Каково полное имя каталога, из которого начал перемещение пользователь?

- 1) F: \Энциклопедия
- 2) F: \Фотоархив \2014 \Лето
- 3) F: \Энциклопедия \Фотоархив
- 4) F: \Лето \2014 \Фотоархив

4. Для какого файлового дерева (см. рис. 55) можно записать полные имена файлов D: \ГИА\2015\Информатика \вариантЗ. doc и D:\ГИА\2015\Математика\пояснения.txt

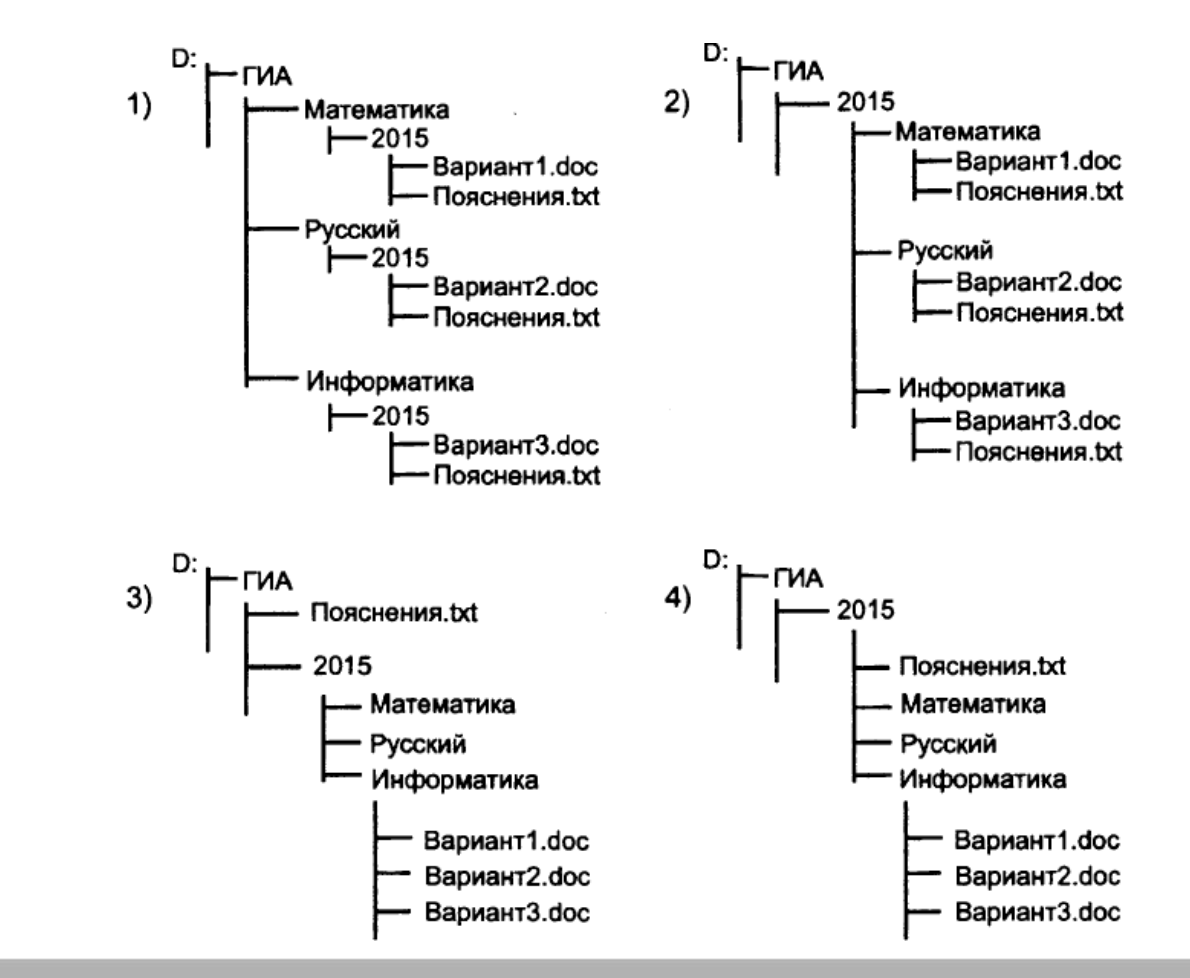

Рис. 55

4. Для какого файлового дерева (см. рис. 51) можно записать полные имена файлов D: \ГИА\2015\Информатика\вариант2. doc и D:\IWA\2015\noschenws.txt

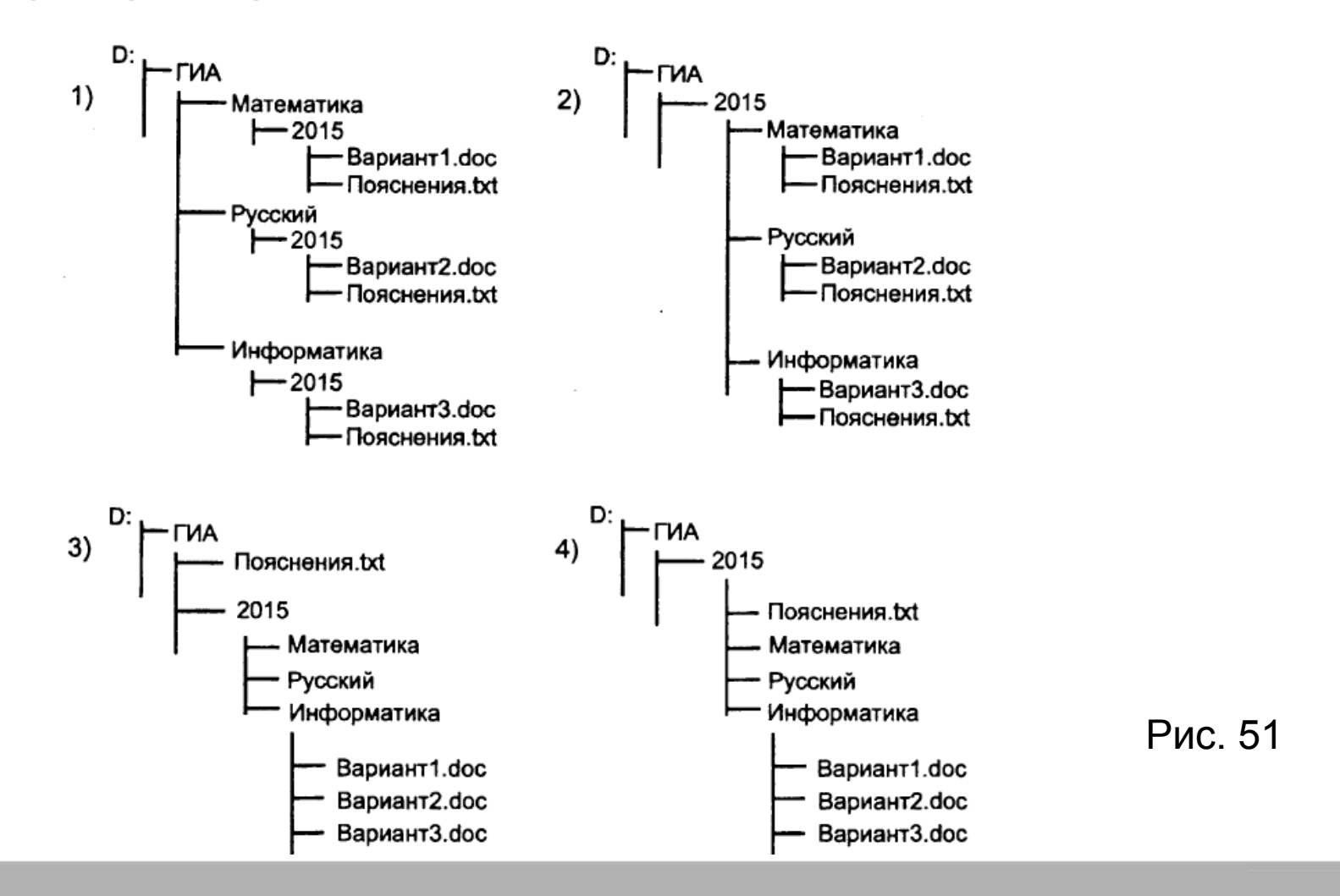

Для групповых операций с файлами используются маски имен файлов. Маска представляет собой последовательность букв, цифр и прочих допустимых в именах файлов символов, в которых также могут встречаться следующие символы: Символ «?» (вопросительный знак) означает ровно один произвольный символ. Символ «\*» (звездочка) означает любую последовательность символов произвольной длины, в том числе «\*» может задавать и пустую последовательность. Определите, какое из указанных имен файлов удовлетворяет маске: **A?ce\*s.m\***

1) **Acess.md** 2) **Accesst.dbf** 3) **Access.mdb** 4) **Akcces.m1**

Для групповых операций с файлами используются маски имен файлов. Маска представляет собой последовательность букв, цифр и прочих допустимых в именах файлов символов, в которых также могут встречаться следующие символы: Символ «?» (вопросительный знак) означает ровно один произвольный символ. Символ «\*» (звездочка) означает любую последовательность символов произвольной длины, в том числе «\*» может задавать и пустую последовательность. Определите, какое из указанных имен файлов не удовлетворяет маске: **?\*di.t?\***

1) **poydi.t** 2) **pogudi.tanx** 3) **2di.t9** 4) **melodi.theme**

Для групповых операций с файлами используются маски имен файлов. Маска представляет собой последовательность букв, цифр и прочих допустимых в именах файлов символов, в которых также могут встречаться следующие символы: Символ «?» (вопросительный знак) означает ровно один произвольный символ. Символ «\*» (звездочка) означает любую последовательность символов произвольной длины, в том числе «\*» может задавать и пустую последовательность. Определите, какое из указанных имен файлов не удовлетворяет маске: **??pri\*.?\***

1) **caprika.wow** 2) **weprik.cpp** 3) **otopri.c** 4) **reprint.be**

#### **Источники**

- 1. Информатика и ИКТ. Подготовка к ОГЭ-2016. 9 класс. 14 тренировочных вариантов. / Под ред. Л.Н. Евич, С.Ю. Кулабухова. – Ростов-на-Дону: Легион, 2016.
- 2. ОГЭ. Информатика и ИКТ: типовые экзаменационные варианты: 10 вариантов / С.С. Крылов, Т.Е. Чуркина – М.: Издательство «Национальное образование», 2017.
- 3. Тренировочные и диагностические работы МИОО 2013-2016гг.
- 4. [http://www.fipi.ru/content/otkrytyy-bank-zadaniy-oge](http://kpolyakov.narod.ru/) открытый банк заданий ОГЭ.
- 5. <http://www.videouroki.net/> Видеоуроки в Интернет для учителей и школьников.
- 6. <http://kpolyakov.spb.ru/school/oge.htm> Сайт К. Полякова
- 7. <http://foxford.ru/> Центр онлайн-обучения Фоксфорд
- 8. <http://infbu.ru/> Информатик БУ